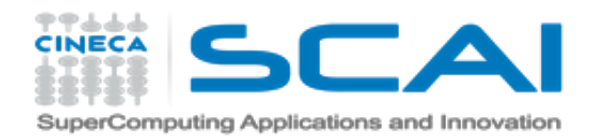

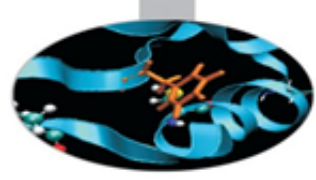

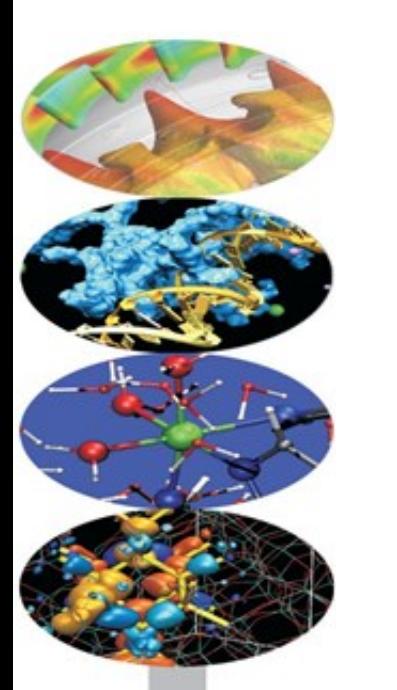

# hpcmd tool

HPC User Support @ CINECA July 15th, 2021

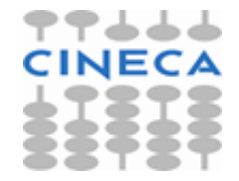

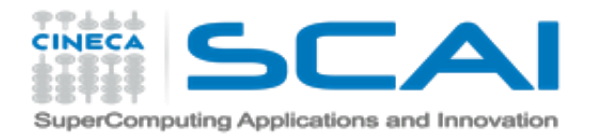

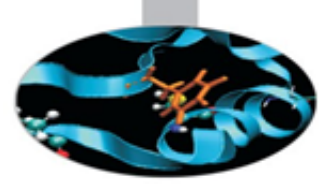

# **Content**

I. Description of the tool

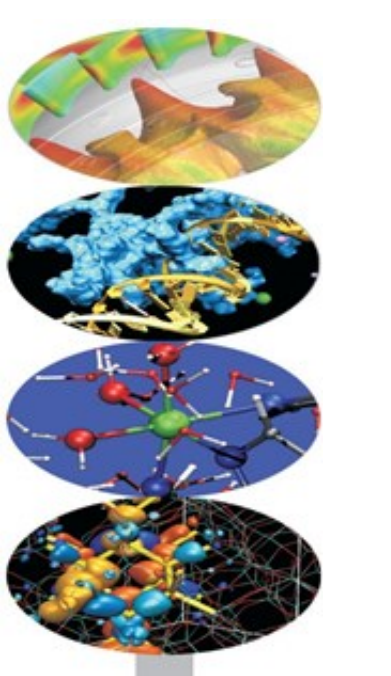

- II. Overview of preliminary systemd mode configuration on Marconi cluster
	- 1. Metrics configuration
	- 2. Data transport & collection configuration
	- 3. Data visualization
- III. Usage modes
	- I. Systemd mode
	- II. Users' mode

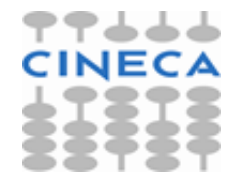

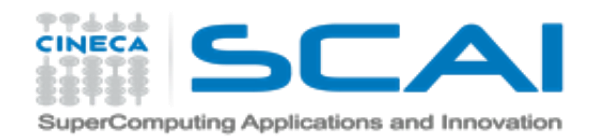

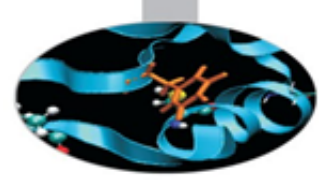

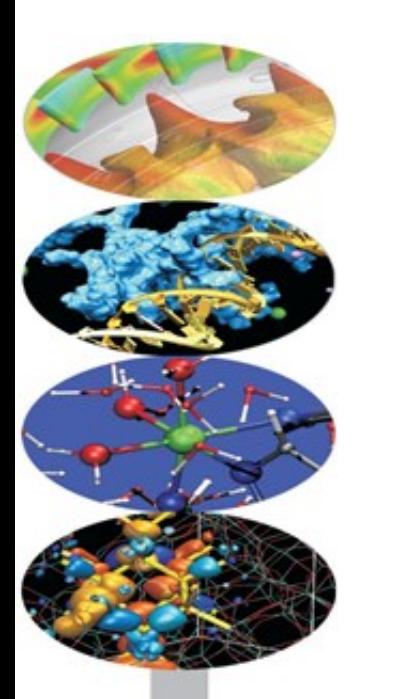

# I. Description of the tool

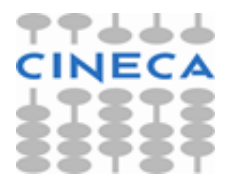

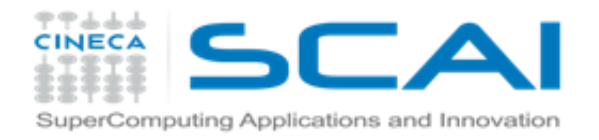

# **I. hpcmd: description of the tool**

## <http://mpcdf.pages.mpcdf.de/hpcmd/index.html>

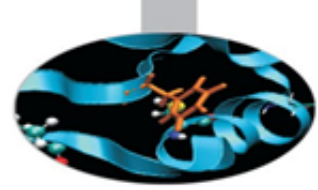

**\*hpcmd\*** is software daemon that runs Linux perf and comparable tools periodically to obtain metrics from performance counters.

Intel Broadwell, Skylake, and newer processors are fully supported, e.g., to compute the performance in GFLOPS or to obtain the memory bandwidth in GB/s.

Moreover, performance metrics from GPUs, OmniPath and InfiniBand networks, and GPFS file systems are supported.

**\*hpcmd\*** computes derived metrics and writes the data to syslog lines.

On a cluster installation, these local syslog lines can be collected via rsyslog and finally stored and analyzed in Splunk.

**\*hpcmd\*** fully integrates with the SLURM batch system, enabling to correlate performance metrics with each job.

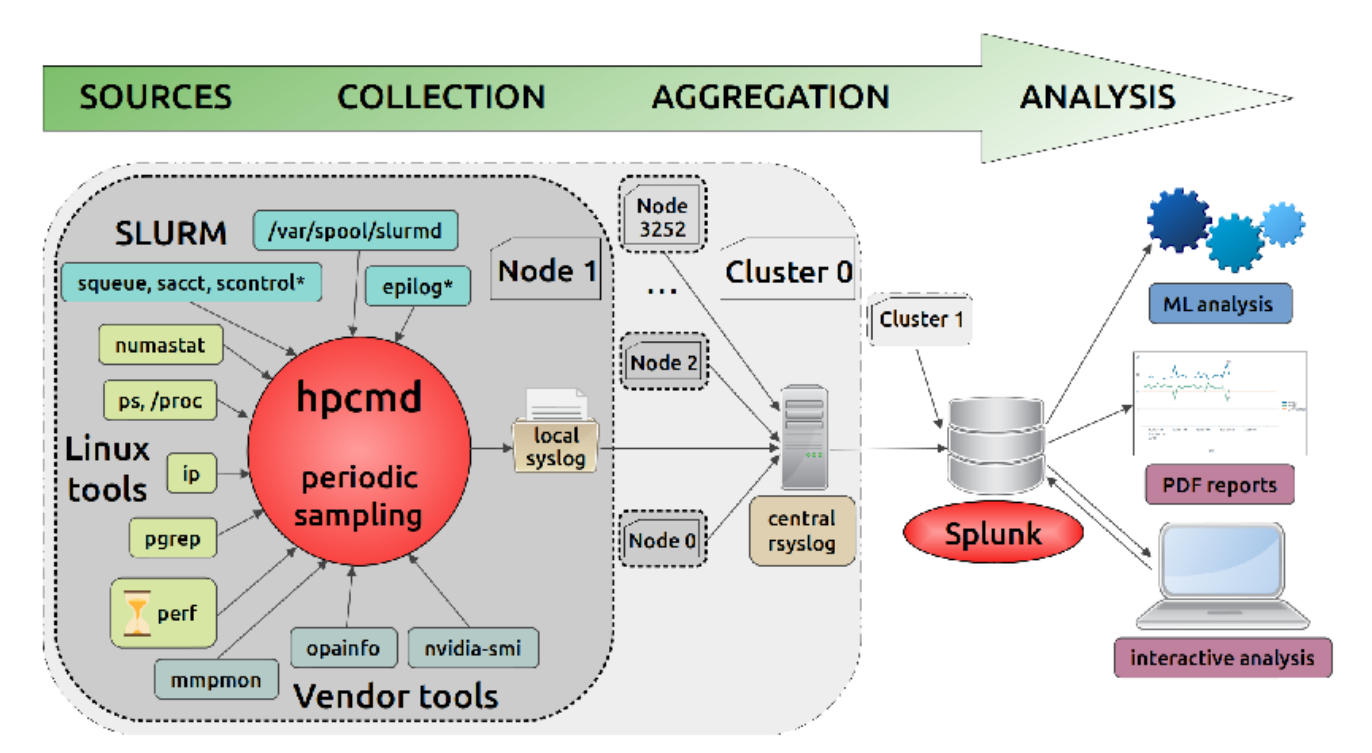

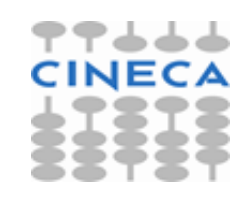

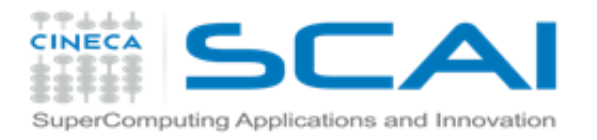

## Top features

- non-measurable performance impact on the applications
- Linux daemon and systemd service
- user mode for custom measurements
- user-triggered suspension of the systemd service
- SLURM integration, SLURM job detection
- flexible hierarchical config files in YAML format

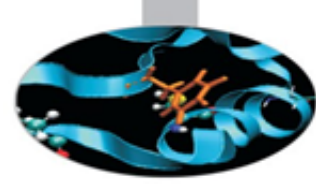

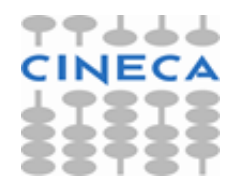

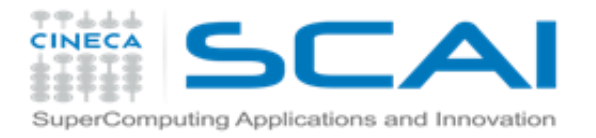

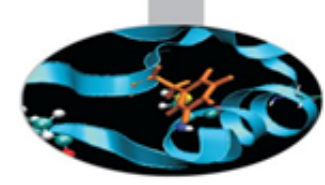

## Installation

## **Basic installation (user mode)**

\$ python setup.py install --user

## **Develop installation (to test-drive the package)**

\$ python setup-py develop --user

- 1. `# echo 0 >/proc/sys/kernel/perf\_event\_paranoid` to allow access to the perf counters (as root)
- 2. `hpcmd -d` to launch the daemon
- 3. run `cat /var/log/syslog` to see the live measurement data (or `cat /var/log/messages` or `journalctl`)
- 4. `hpcmd -k` to shut down the daemon cleanly

## **Large scale deployment via RPM**

An RPM spec file is provided which can be used to package hpcmd as an RPM for the deployment on HPC systems.

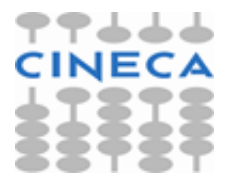

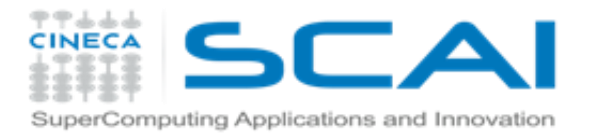

# Sources & collection

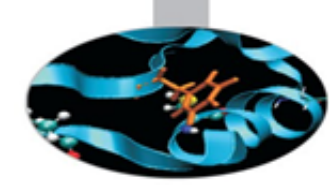

hpcmd is a "software daemon" that periodically executes the following binaries to measure job performance on each compute node:

- perf
- top
- ps
- numastat
- ibstat (InfiniBand)
- opastat (OmniPath)
- ipstat (Ethernet)
- nvidia-smi(GPU)
- mmpmon (GPFS)

It is also integrated with SLURM, it collects information for job running in each node by making periodic checks in the local directory /var/spool/slurmd.

All these metrics can be configured in the configuration file for the specific system: config/<myplatform.yaml>.

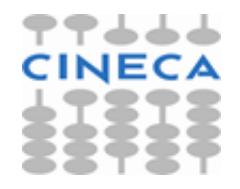

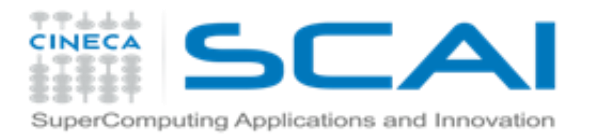

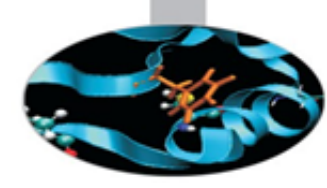

# Data transport & collection (aggregation)

On each node it generates a log file which is then transported (via ethernet) and collected by a central rsyslog server. [on a dedicated node?]

## Data analysis

since data generated by the tool on each node is aggregated by the rsyslog, it is therefore possible to convert this data back to other output formats as the required by elasticsearch

## Other considerations

storage: the storage required for the retention of job data generated in 1 year is <= 1TB, assuming that the order of magnitude of traffic is also equivalent on Marconi SKL.

database: a more in-depth study of the infrastructure necessary for database management is also required, taking into account the forecast increase in the volume of data stored & to be preserved.

## ownership and security of data collected by nodes

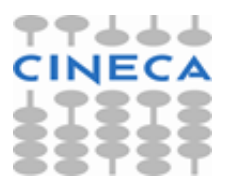

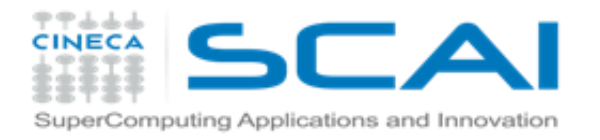

=== <http://mpcdf.pages.mpcdf.de/hpcmd/reporting.html>===

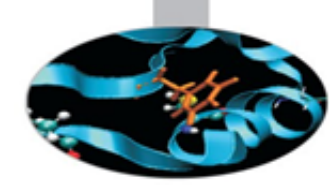

We are currently logging approximately 1.5 GiB of data per day for two large MPCDF clusters combined.

In order to make Splunk queries faster, this data is stored in two separate databases:

**The primary database contains all the measurements for all the jobs, and it takes most of the storage space.**

**For each job, the secondary database only contains one message from the beginning and the job summary, i.e., the most important metrics to characterize the job.**

### **This design was chosen to make it possible to implement a quick overview of all jobs in a roofline view efficiently.**

Moreover, it allows SPLUNK to perform faster as any query can start by doing a sub-query on a secondary database which narrows down the main search on the primary database. The resulting hierarchical queries are complex, but they are much more efficient, and thus drastically improve the user experience.

### **Alternative frameworks to SPLUNK such as ELK or custom solutions can certainly be used for the analysis with similar success.**

Our main motivation for choosing SPLUNK is that it was already configured and successfully used on MPCDF systems for other purposes, and it provides simple yet powerful tools to perform all the analysis and visualization tasks necessary.

### === === ===

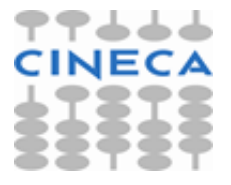

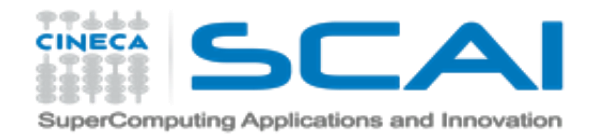

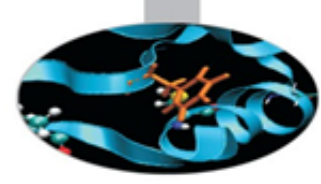

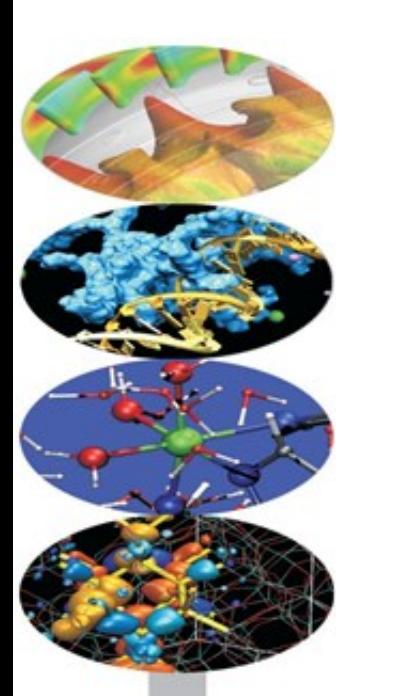

# II. Preliminary configuration on systemd mode on Marconi cluster

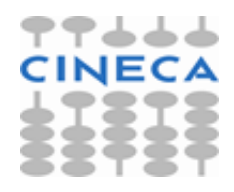

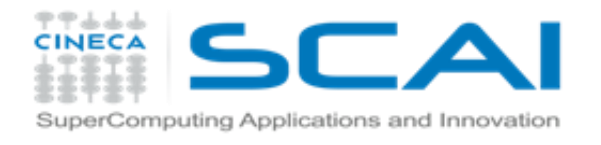

# **III.1. hpcmd local metrics collection**

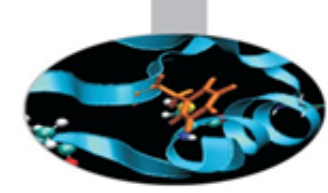

We are typically monitoring only nodes which have a single job running on them, i.e., data is not collected for nodes that are currently idle or shared, as such cases are considered less relevant in our context and would be much harder to interpret.

[https://link.springer.com/chapter/10.1007%2F978-3-030-48340-1\\_47](https://link.springer.com/chapter/10.1007%2F978-3-030-48340-1_47)

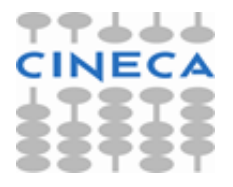

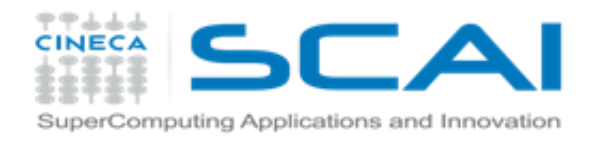

# **III.1. hpcmd local metrics collection**

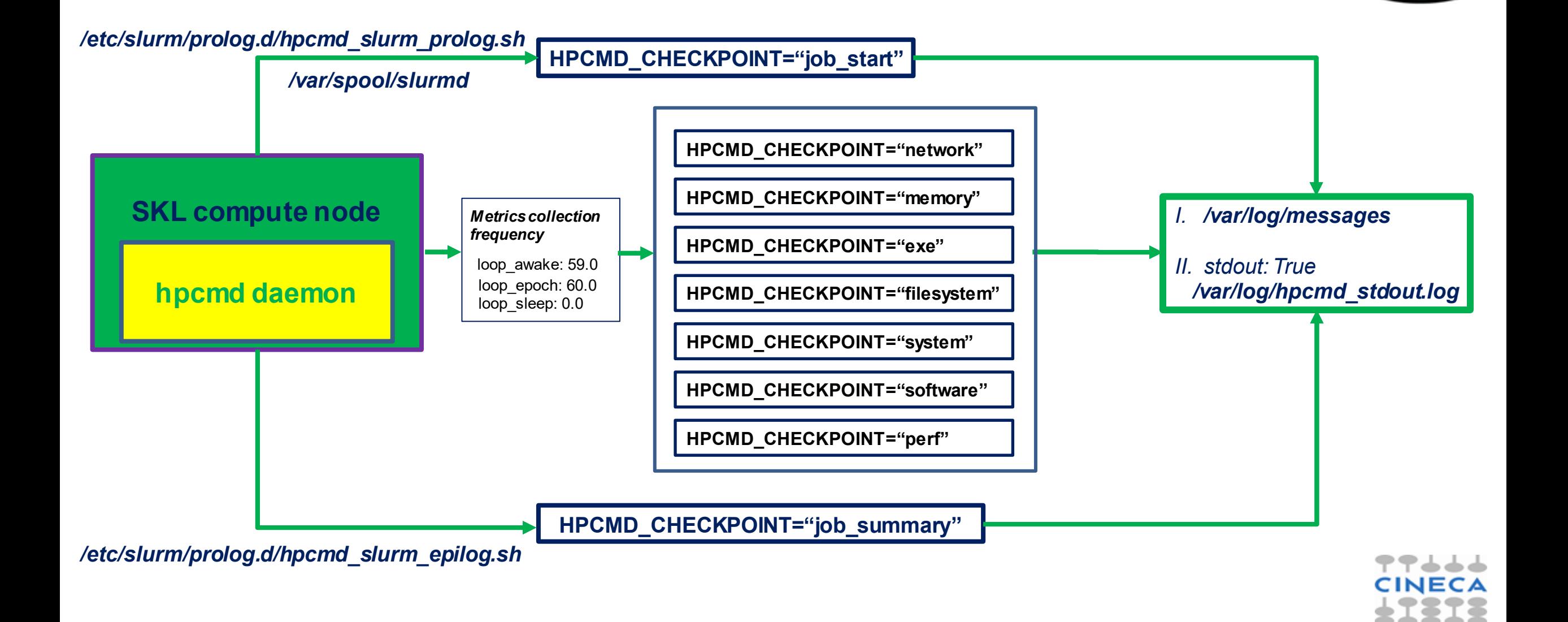

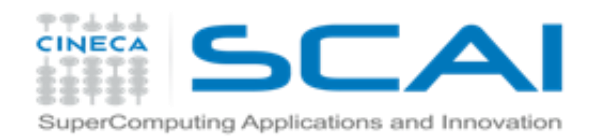

## **Features status**

**https://gitlab.mpcdf.mpg.de/mpcdf/hpcmd/-/tree/d3ffdf0419f7cd5cc16e8a459ceb3452aa38c249**

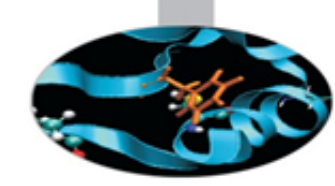

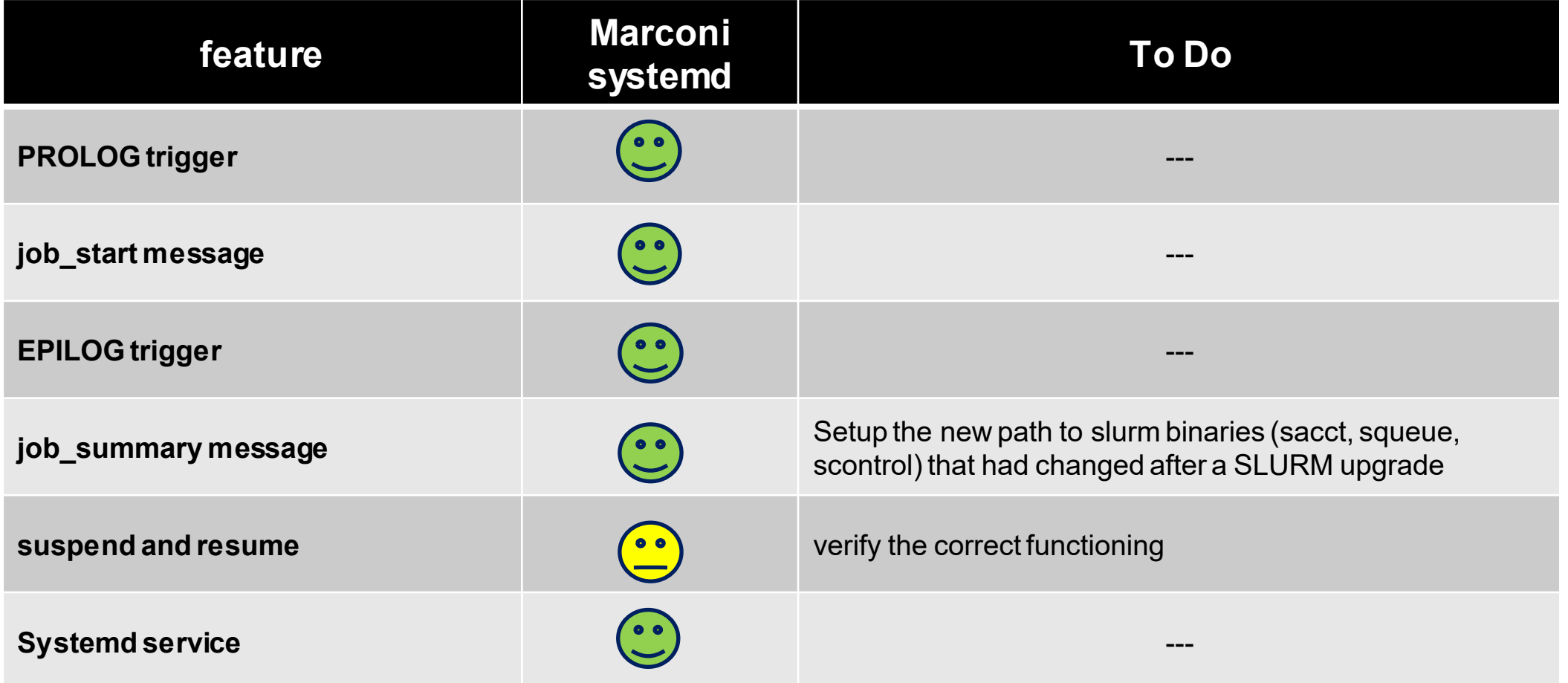

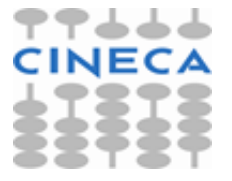

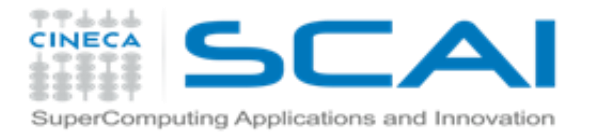

# **hpcmd: daemon configuration**

daemon: suspend: false loop awake: 590.0 loop\_epoch: 0.0 loop sleep: 10.0 pid\_file: /tmp/hpcmd.pid working\_directory: /tmp trigger\_directory: /tmp/hpcmd

### output:

debug: false debug\_lvl: DEBUG syslog: true intro: true epilog: true stdout: false prefix: '' out\_file: stdout err\_file: stderr epilog\_file: /tmp/hpcmd/epilog cfg\_out: /tmp/hpcmd.yaml **tagid: HPCMD\_CHECKPOINT** userid: true local slurm jobs tag: false

## **default.yaml marconi\_system.yaml**

daemon: loop awake: 59.0 loop\_epoch: 60.0 loop sleep: 0.0 **pid\_file: /var/run/hpcmd.pid working\_directory: /var/lib/hpcmd**

output: **cfg\_out: /var/log/hpcmd.yaml stdout: true out\_file: /var/log/hpcmd\_stdout.log err\_file: /var/log/hpcmd\_stderr.log**

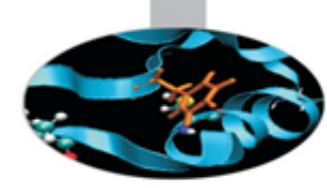

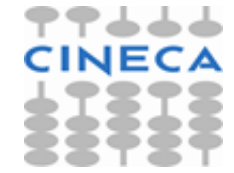

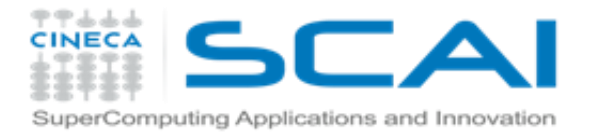

# **hpcmd: slurm configuration**

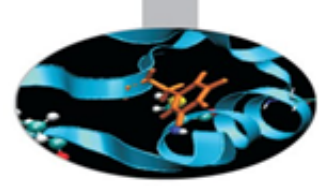

## **default.yaml marconi\_system.yaml**

slurm: <<: \*base node blacklist: " slurm\_conf: /var/spool/slurmd/conf-cache/slurm.conf slurm: enable: true

**hpcmd's collection of SLURM-related functions.**

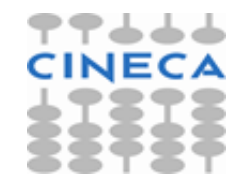

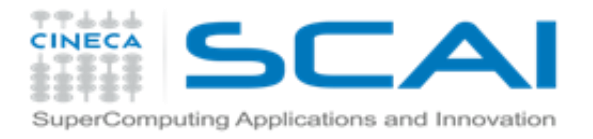

# **hpcmd: perf configuration**

perf: # "perf stat -x , -a -e events cfg['perf']['agg-counts'] sleep cfg['daemon']['loop\_awake'] <<: \*base agg-counts: --per-socket postfix: u generic: <<: \*base events: alignment-faults: false br misp retired.all branches: false branch-misses: true branches: true bus-cycles: false cache-misses: true cache-references: true context-switches: false cpu-migrations: false cycles: true emulation-faults: false idq.ms\_uops: false instructions: true machine clears.count: false major-faults: true mem-loads: false mem-stores: false minor-faults: true other assists.any: false page-faults: false task-clock: false energy: <<: \*base events: power/energy-cores/: false power/energy-pkg/: false power/energy-ram/: false fp: <<: \*base derived: <<: \*base metrics: ALGO-INT: true BR-MISS-RATIO: true CACHE-MISS-RATIO: true FP-SCALAR: true FP-VECTOR: true GFLOPS: true IPC: true MEM-BW: true uncore\_imc: <<: \*base

## **default.yaml marconi\_system.yaml**

perf: enable: true generic: enable: true fp: enable: true derived: enable: true uncore\_imc: enable: true

**Module responsible for querying processor-related counters using the perf tool.**

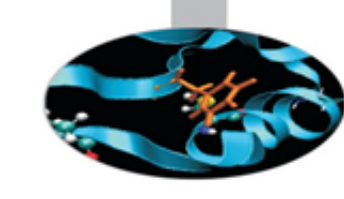

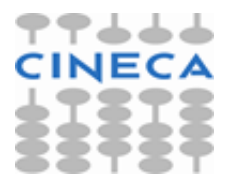

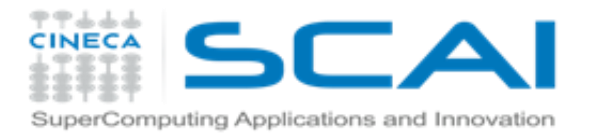

## **hpcmd: memory configuration**

memory: <<: \*base generic: # "numastat -m" <<: \*base events: Active: false Active(anon): false Active(file): false AnonHugePages: false AnonPages: false Bounce: false Dirty: false FilePages: false HugePages\_Free: false HugePages\_Surp: false HugePages\_Total: false Inactive: false Inactive(anon): false Inactive(file): false KernelStack: false Mapped: false MemFree: false MemTotal: true MemUsed: true Mlocked: false NFS Unstable: false

PageTables: false SReclaimable: false SUnreclaim: false Shmem: false Slab: false Unevictable: false Writeback: false WritebackTmp: false numa: # "numastat -s" <<: \*base events: Interleave\_Hit: false Local Node: false Numa\_Foreign: false Numa\_Hit: true Numa\_Miss: true Other\_Node: false rss: # "ps -U user -u user -o rss" <<: \*base

## **default.yaml marconi\_system.yaml**

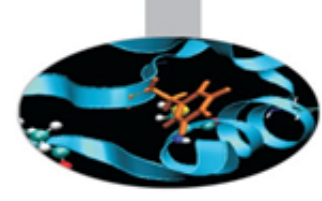

memory: enable: true generic: enable: false rss: enable: true

### **Module responsible for queryingmemory relatedcounters.**

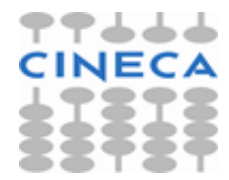

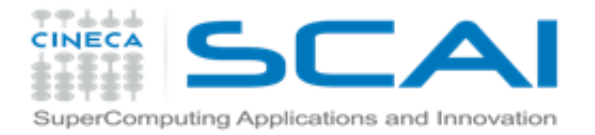

# **hpcmd: network configuration**

## **default.yaml marconi\_system.yaml**

network: <<: \*base ip: # "ip -s link show link\_name" <<: \*base link name: ib0 events: ib faults: false rx\_bytes: true rx\_packets: true tx\_bytes: true tx packets: true ib: # read from port\_path <<: \*base port\_path: /sys/class/infiniband/mlx5\_0/ports/1/counters events: port\_rcv\_data: true port rcv packets: true port xmit data: true port xmit packets: true opa: # command = "/usr/sbin/opainfo" <<: \*base events: rcv\_data: true rcv packets: true xmit data: true xmit\_packets: true

network: enable: true opa: enable: true

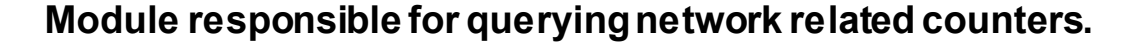

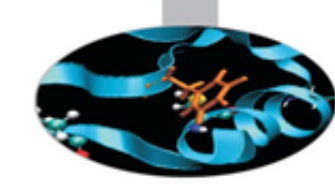

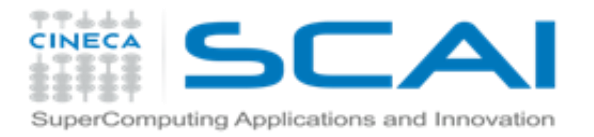

# **hpcmd: filesystem configuration**

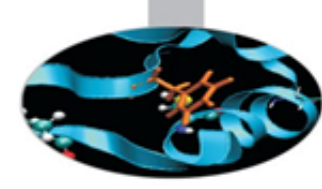

filesystem: <<: \*base gpfs: # /usr/lpp/mmfs/bin/mmpmon -p -i cfg['filesystem']['gpfs']['cmd\_path'] <<: \*base fs\_names: all events: ip: false node: false rc: false timestamp: false tu: false cluster: false filesystem: false disks: false bytes read: true bytes\_written: true opens: true closes: true reads: true writes: true readdir: false inode\_updates: true lustre:

## **default.yaml marconi\_system.yaml**

filesystem: enable: true gpfs: fs\_names: home,work,scratch enable: true

**Module responsible for querying filesystem related counters**

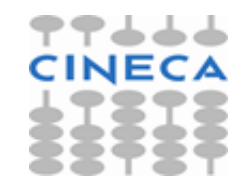

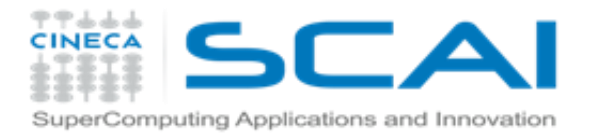

## **hpcmd: software configuration**

software: <<: \*base executable: # "ps -u  $\{\}$  --cols 256 -o cmd --sort -cputime".format(ps exe user) <<: \*base libs: <<: \*base default paths: - /dev - /usr - /lib - /lib64 - /run - /bin - /sbin threads: # "ps -U user -u user -L -opsr" <<: \*base cores: 4 sockets: 2 combine\_sockets: 1 loadavg: # "read /proc/loadavg <<: \*base load file: /proc/loadavg events: load 1min: true load\_5min: true load 15min: true load entities: false load PID: false

## **default.yaml marconi\_system.yaml**

software: enable: true executable: enable: true libs: enable: true threads: enable: false cores: 48 loadavg: enable: true

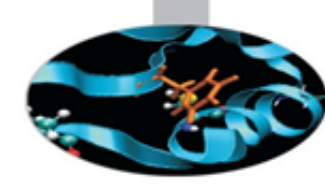

**Module responsible for queryingsoftware information aboutthe executable name and occupied/empty cores** 

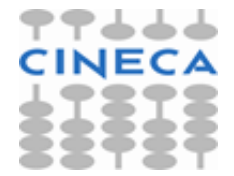

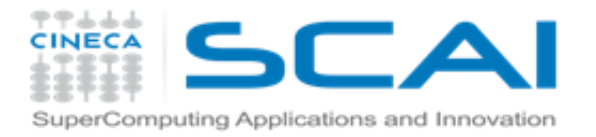

# **hpcmd: system configuration**

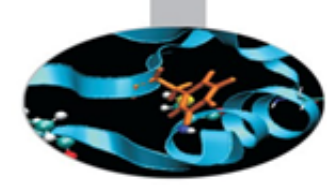

system: <<: \*base services: # "ps -p {} -o cputime,rss".format(pid,) <<: \*base events: slurmstepd: false systemd: false

## **default.yaml marconi\_system.yaml**

system: enable: true services: enable: true events: slurmstepd: true

**Module to trace the cpu time and memory usage of system processes**.

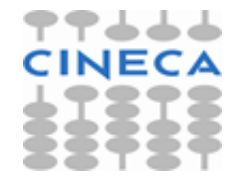

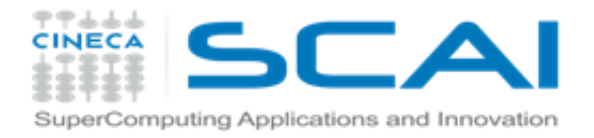

## **hpcmd: physics configuration**

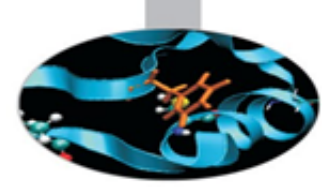

physics: <<: \*base ipmi: # "ipmitool sdr type 'Current'" <<: \*base lockfile: /tmp/load-sensor.pid events: current: false

## **default.yaml marconi\_system.yaml**

physics: enable: false ipmi: enable: false

**Module to trace the physical measurements from sensors of a node**

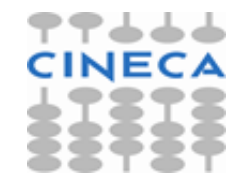

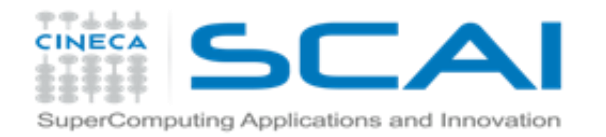

## **III.1. hpcmd local metrics collection**

**Local metrics on /var/log/hpcmd\_stdout.log**

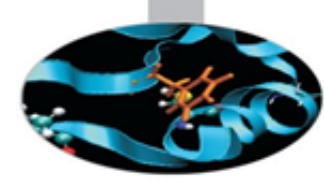

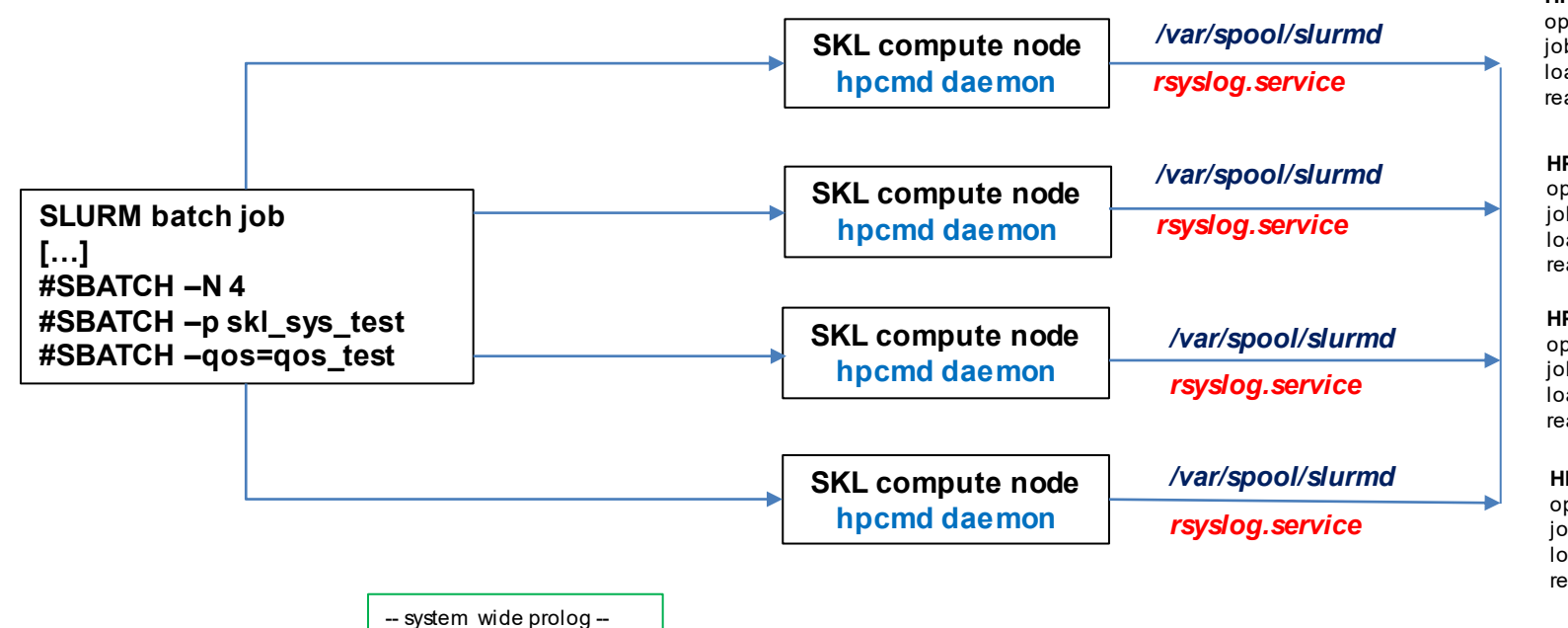

hpcmd\_slurm\_prolog.sh

HPCMD\_TMP\_DIR=/tmp/hpcmd rm -f \${HPCMD\_TMP\_DIR}/suspend rm -f \${HPCMD\_TMP\_DIR}/epilog rm -fd \${HPCMD\_TMP\_DIR}

**HPCMD\_CHECKPOINT="job\_start"** jobid="9169588" **nodeid="0"** userid="sbuenomi" opmode="systemd" epoch="60.0" awake="59.0" jobname="gmx-SKL-" jobstart="1616422533.33" nnodes="4" ntasks\_per\_node="24" ntasks="24" loadedmodules="profile/base:superc/2.0" cpus\_per\_task="2" threadspercore="None" realmemory="None" cores="48" sockets="2"

**HPCMD\_CHECKPOINT="job\_start"** jobid="9169588" **nodeid="1"** userid="sbuenomi" opmode="systemd" epoch="60.0" awake="59.0" jobname="gmx-SKL-" jobstart="1616422533.33" nnodes="4" ntasks\_per\_node="24" ntasks="24" loadedmodules="profile/base:superc/2.0" cpus\_per\_task="2" threadspercore="None" realmemory="None" cores="48" sockets="2"

**HPCMD\_CHECKPOINT="job\_start"** jobid="9169588" **nodeid="2"** userid="sbuenomi" opmode="systemd" epoch="60.0" awake="59.0" jobname="gmx-SKL-" jobstart="1616422533.33" nnodes="4" ntasks\_per\_node="24" ntasks="24" loadedmodules="profile/base:superc/2.0" cpus\_per\_task="2" threadspercore="None" realmemory="None" cores="48" sockets="2"

**HPCMD\_CHECKPOINT="job\_start"** jobid="9169588" **nodeid="3**" userid="sbuenomi" opmode="systemd" epoch="60.0" awake="59.0" jobname="gmx-SKL-" jobstart="1616422533.33" nnodes="4" ntasks\_per\_node="24" ntasks="24" loadedmodules="profile/base:superc/2.0" cpus\_per\_task="2" threadspercore="None" realmemory="None" cores="48" sockets="2"

> **Local metrics on /var/log/messages**

Mar 22 15:16:00 r171c15s01 hpcmd.exe: HPCMD\_CHECKPOINT="job\_start" jobid="9169588" nodeid="0" userid="sbuenomi" opmode="systemd" epoch="60.0" aw ake="59.0" jobname="gmx-SKL-" jobstart="1616422533.33" nnodes="4" ntasks\_per\_node="24" ntasks="24" loadedmodules="profile/base:superc/2.0" cpus\_per\_task="2" threadspercore="None" realmemory="None" cores="48" sockets="2"

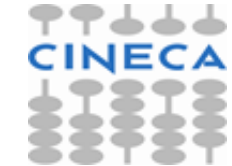

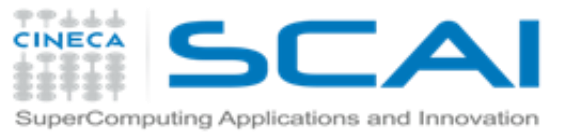

# **III.2. Data transport & collection configuration (case 1)**

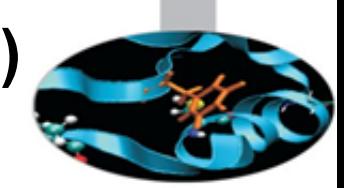

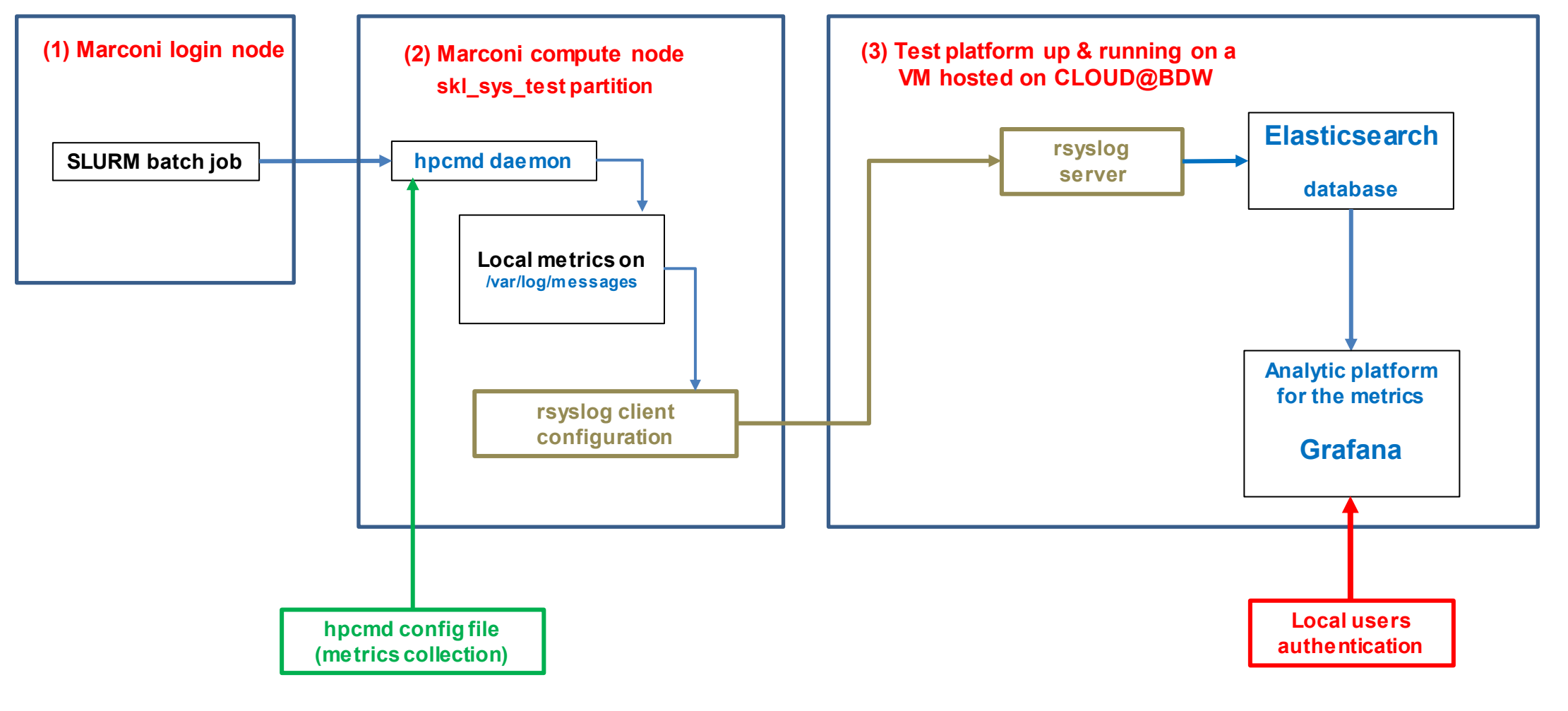

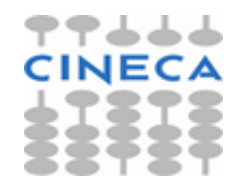

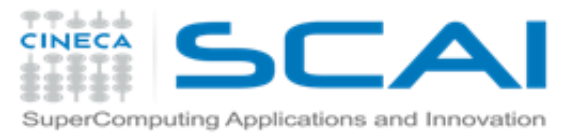

# **III.2. Data transport & collection configuration (case 1)**

}

}

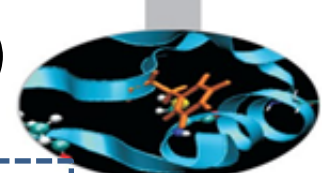

### **Local metrics: /var/log/messages**

### **rsyslog.conf client configuration**

}

}

\$template **RemoteFileFormat**, "%TIMESTAMP:::date-rfc3339% %HOSTNAME% %APP-NAME% %msg%\n"

if(\$msg contains 'HPCMD\_CHECKPOINT') then { if (\$msg contains 'HPCMD\_CHECKPOINT="**job\_start**"') then { **\*.\* action(type="omfwd" Template="RemoteFileFormat" Target="131.175.199.127" Port="10501" Protocol="tcp"** action.resumeRetryCount="100" queue.type="linkedList" queue.size="10000")

else if (\$msg contains 'HPCMD\_CHECKPOINT="**perf**"') then { \*.\* action(type="omfwd" **Template="RemoteFileFormat" Target="131.175.199.127" Port="10502" Protocol="tcp"** action.resumeRetryCount="100" queue.type="linkedList" queue.size="10000")

else if (\$msg contains 'HPCMD\_CHECKPOINT="**exe**"') then { \*.\* action(type="omfwd" **Template="RemoteFileFormat" Target="131.175.199.127" Port="10503" Protocol="tcp"** action.resumeRetryCount="100" queue.type="linkedList" queue.size="10000") } else if...

## **SKL compute node**

### **rsyslog.conf server configuration**

### **# modules for hpcmd:** module(load="imfile") module(load="mmnormalize") module(load="omelasticsearch")

### **# provides TCP syslog reception** module(load="imtcp")

ruleset(name="remote10501\_jobstart") { **action(type="omfile"** File="/var/log/hpcmd/hpcmd\_jobstart.log")

ruleset(name="remote10502\_perf") { action(type="omfile" File="/var/log/hpcmd/hpcmd\_perf.log") }

ruleset(name="remote10503\_exe") { action(type="omfile" File="/var/log/hpcmd/hpcmd\_exe.log")

input(type="imtcp" **port="10501"** ruleset="remote10501\_jobstart") input(type="imtcp" **port="10502"** ruleset="remote10502\_perf") input(type="imtcp" **port="10503"** ruleset="remote10503\_exe")

## **Central rsyslog (VM CLOUD @ BDW) external network**

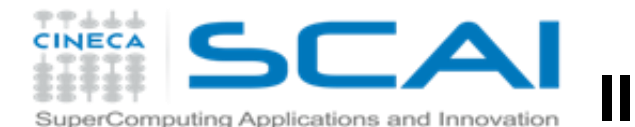

# **III.2. Data transport & collection configuration (case 1)**

### **hpcmd\_jobstart.conf**

### **----------------------------------------------------------------------------------------------------** input(type="imfile" File**="/var/log/hpcmd/hpcmd\_jobstart.log"** ruleset="**jobstart\_output**" tag="HPCMD\_CHECKPOINT=\"job\_start\"" )

**# this is for Elasticsearch index names to be like "<index\_name>-YYYY.MM" template(name="jobstart-index"**

type="list") $\{$ 

constant(value="jobstart-")

property(name="timereported" dateFormat="rfc3339" position.from="1" position.to="4")

constant(value=".")

constant(value="\"}")

```
property(name="timereported" dateFormat="rfc3339" position.from="6" 
position.to="7")
```

```
}
```
}

### **# template to generate JSON documents for Elasticsearch:**

```
template(name="all_json" type="list") {
  constant(value="{")
  constant(value="\"@timestamp\":\"") property(name="timereported"
                                               dateFormat="rfc3339")
  constant(value="\",\"host\":\"") property(name="hostname")
  constant(value="\",\"nodeid\":\"") property(name="$!nodeid" format="json")
  constant(value="\",\"userid\":\"") property(name="$!userid" format="json")
  constant(value="\",\"opmode\":\"") property(name="$!opmode" format="json")
  constant(value="\",\"epoch\":\"") property(name="$!epoch" format="json")
  constant(value="\",\"awake\":\"") property(name="$!awake" format="json")
  constant(value="\",\"jobname\":\"") property(name="$!jobname" format="json")
  […]
```
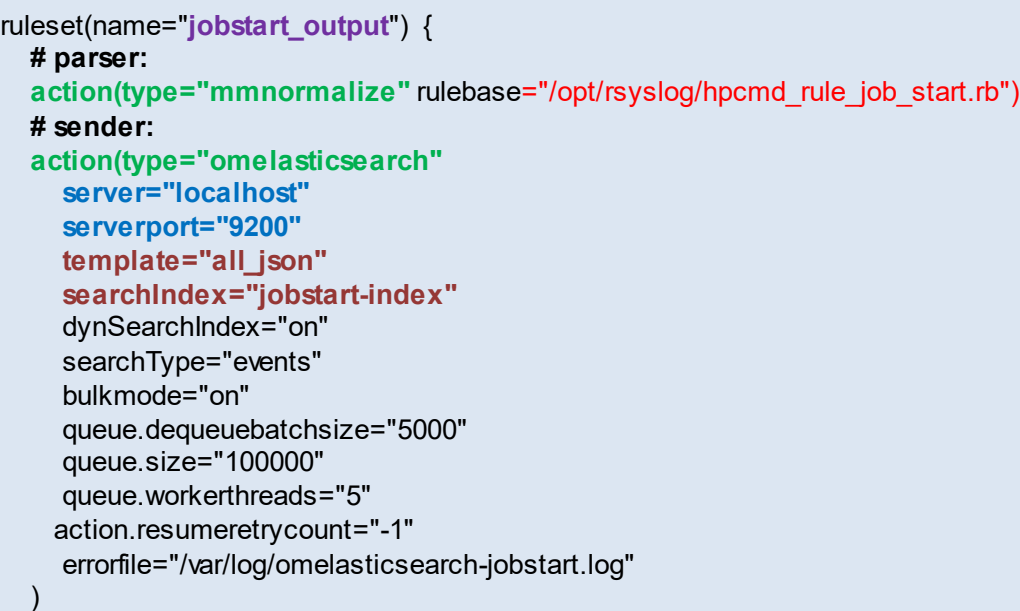

### **/opt/rsyslog/hpcmd\_rule\_job\_start.rb**

### version=1

}

rule=:HPCMD\_CHECKPOINT="job\_start" jobid="%jobid:number%" nodeid="%nodeid:number%" userid=%userid:quoted-string% opmode=%opmode:quoted-string% epoch="%epoch:float%" awake="%awake:float%" jobname=%jobname:quoted-string%

## **Central rsyslog (VM CLOUD @ BDW) external network**

--------------------------------------------------------------------------------------------------------

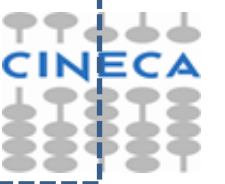

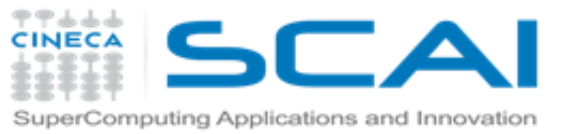

# **III.2. Data transport & collection configuration (case 2)**

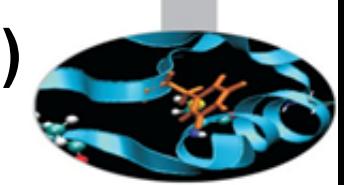

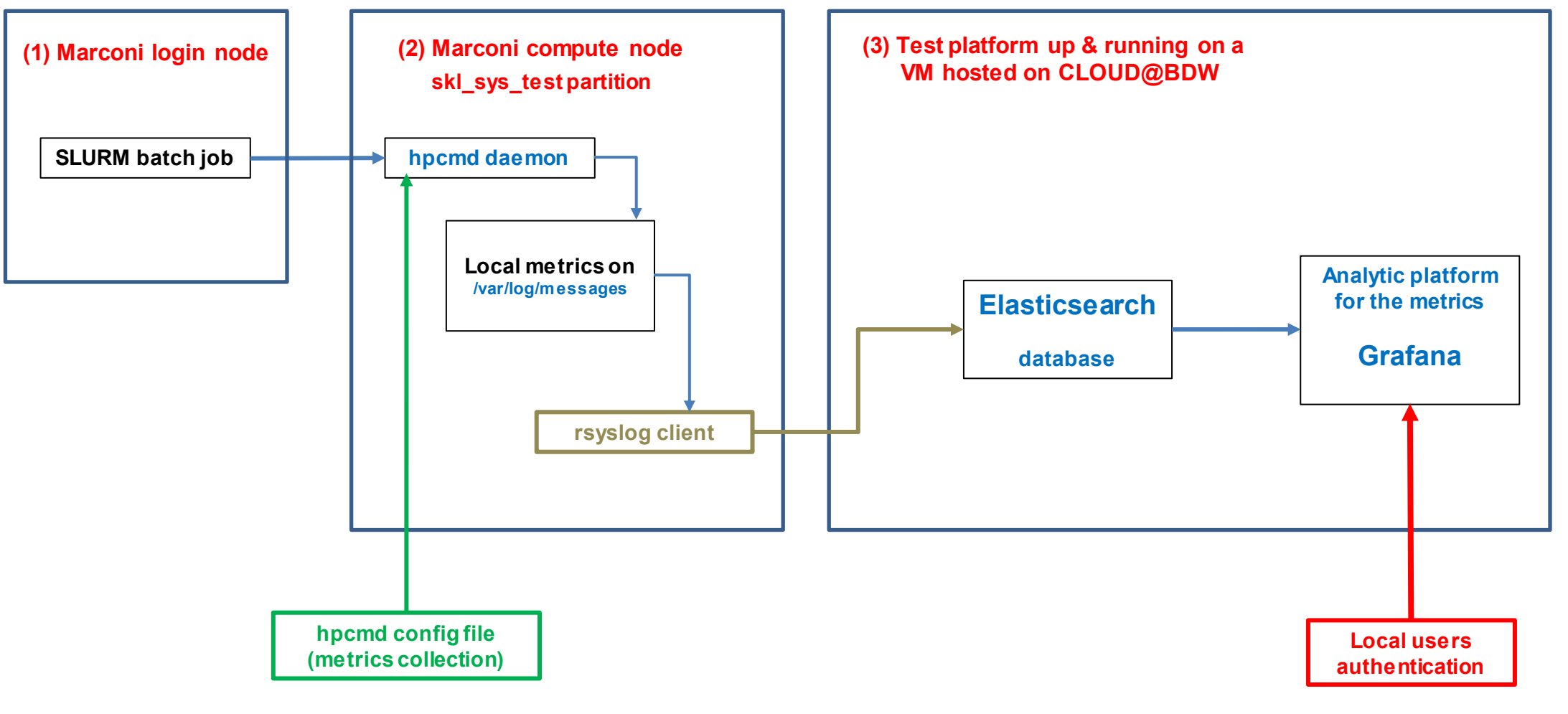

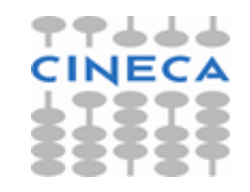

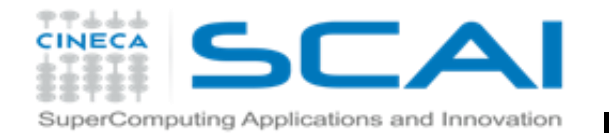

# **III.2. Data transport & collection configuration (case 2)**

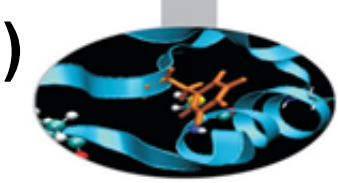

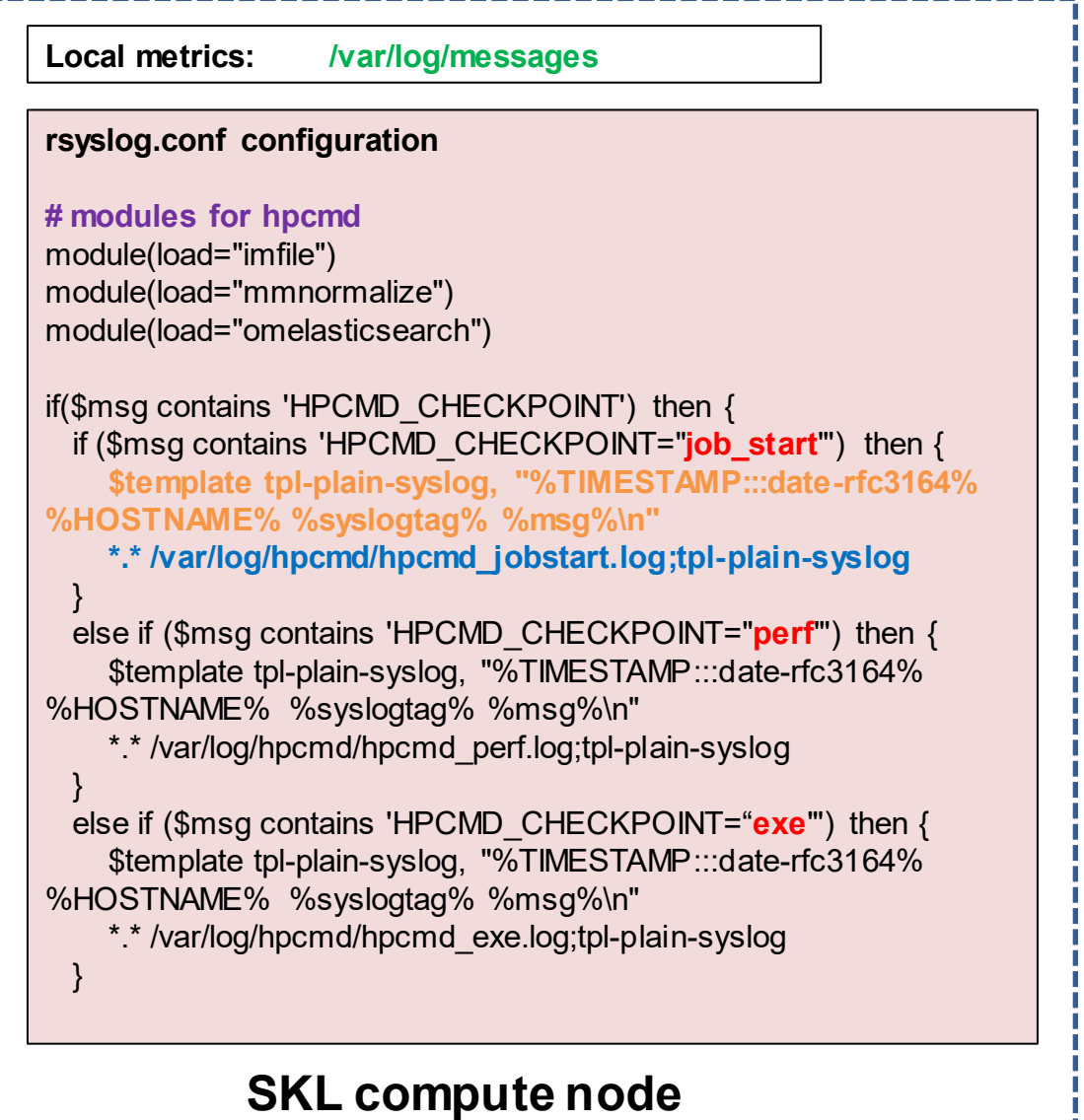

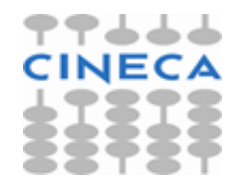

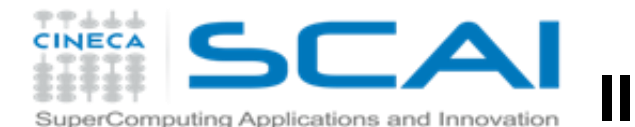

# **III.2. Data transport & collection configuration (case 2)**

### **hpcmd\_jobstart.conf**

### input(type="imfile"

File**="/var/log/hpcmd/hpcmd\_jobstart.log"** ruleset="**jobstart\_output**" tag="HPCMD\_CHECKPOINT=\"job\_start\""

**# this is for Elasticsearch index names to be like "<index\_name>-YYYY.MM" template(name="jobstart-index"**

**----------------------------------------------------------------------------------------------------**

type="list") $\{$ 

constant(value="jobstart-")

property(name="timereported" dateFormat="rfc3339" position.from="1" position.to="4")

constant(value=".")

constant(value="\"}")

```
property(name="timereported" dateFormat="rfc3339" position.from="6" 
position.to="7")
```
### }

}

)

### **# template to generate JSON documents for Elasticsearch:**

```
template(name="all_json" type="list") {
  constant(value="{")
  constant(value="\"@timestamp\":\"")    property(name="timereported"
                                               dateFormat="rfc3339")
  constant(value="\",\"host\":\"") property(name="hostname")
  constant(value="\",\"nodeid\":\"") property(name="$!nodeid" format="json")
  constant(value="\",\"userid\":\"") property(name="$!userid" format="json")
  constant(value="\",\"opmode\":\"") property(name="$!opmode" format="json")
  constant(value="\",\"epoch\":\"") property(name="$!epoch" format="json")
  constant(value="\",\"awake\":\"") property(name="$!awake" format="json")
  constant(value="\",\"jobname\":\"") property(name="$!jobname" format="json")
  […]
```
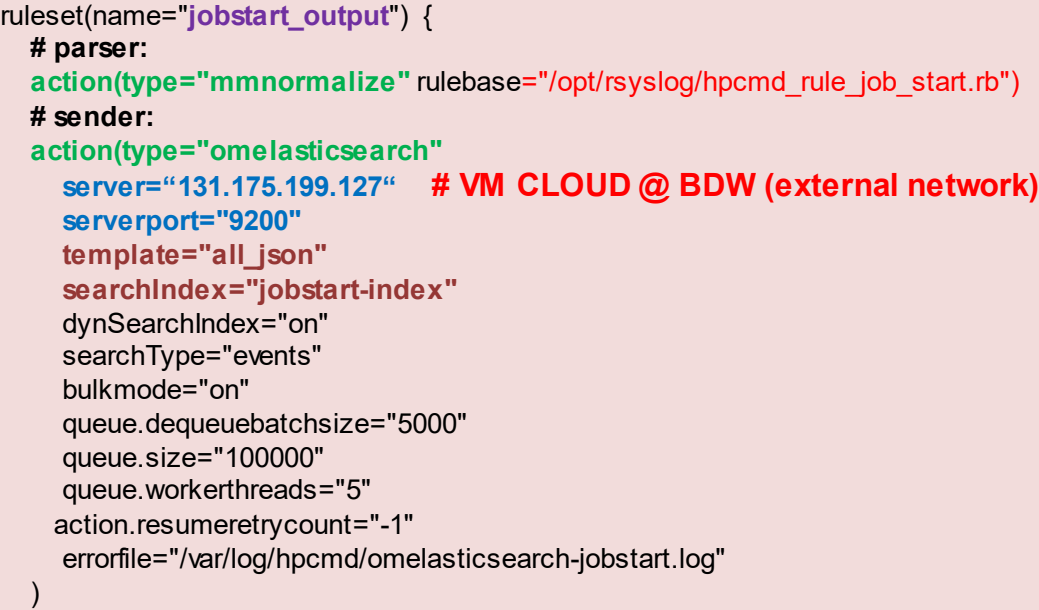

### **/opt/rsyslog/hpcmd\_rule\_job\_start.rb**

### version=1

}

rule=:HPCMD\_CHECKPOINT="job\_start" jobid="%jobid:number%" nodeid="%nodeid:number%" userid=%userid:quoted-string% opmode=%opmode:quoted-string% epoch="%epoch:float%" awake="%awake:float%" jobname=%jobname:quoted-string%

--------------------------------------------------------------------------------------------------------

## **SKL compute node**

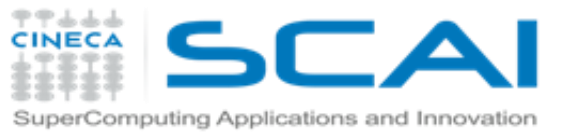

# **III.2. Data transport & collection configuration (case 3)**

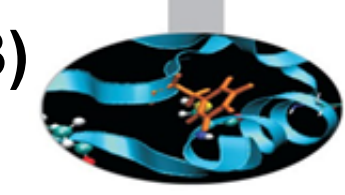

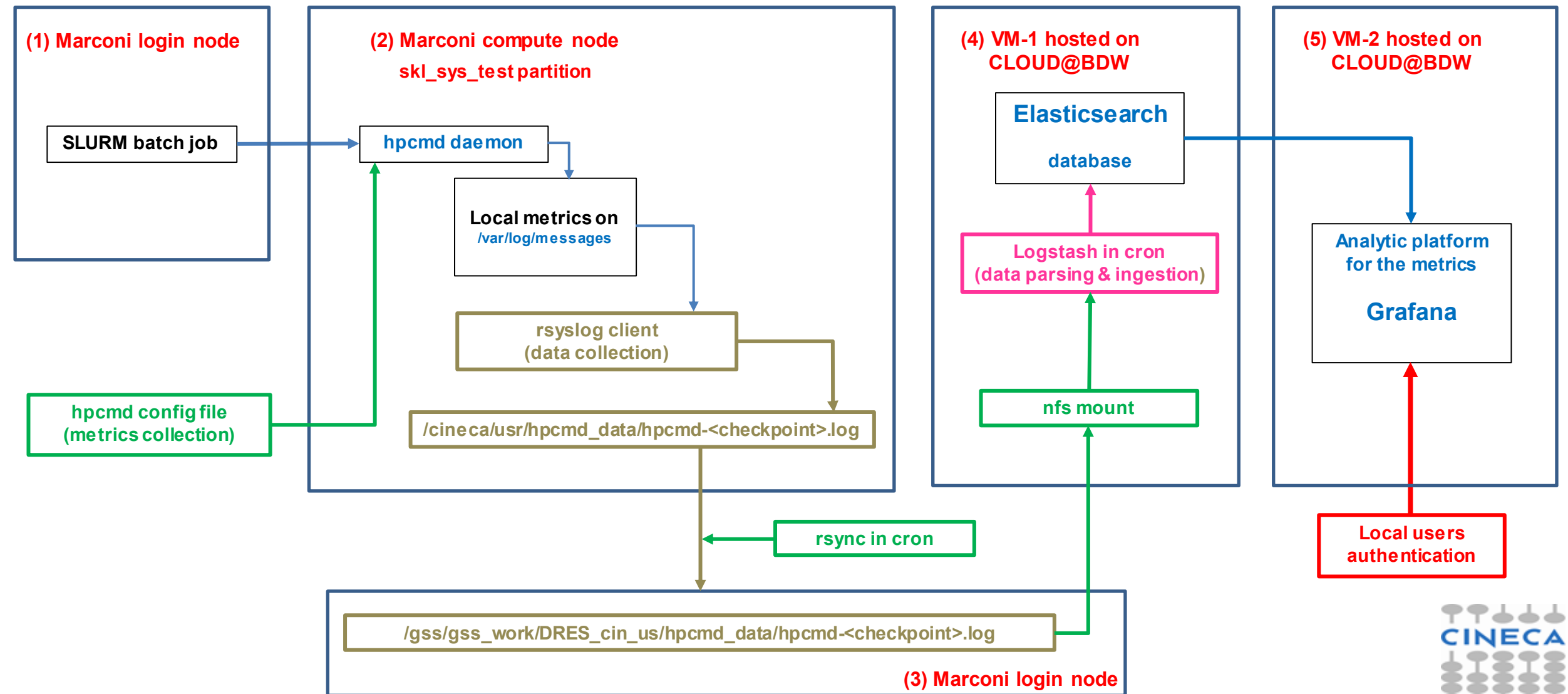

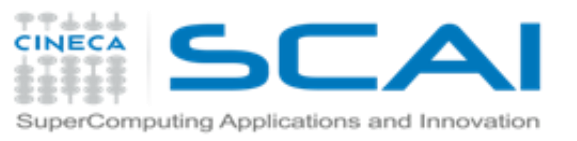

# **III.2. Data transport & collection configuration (case 3)**

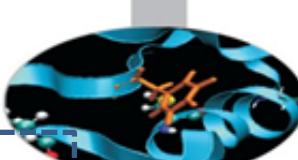

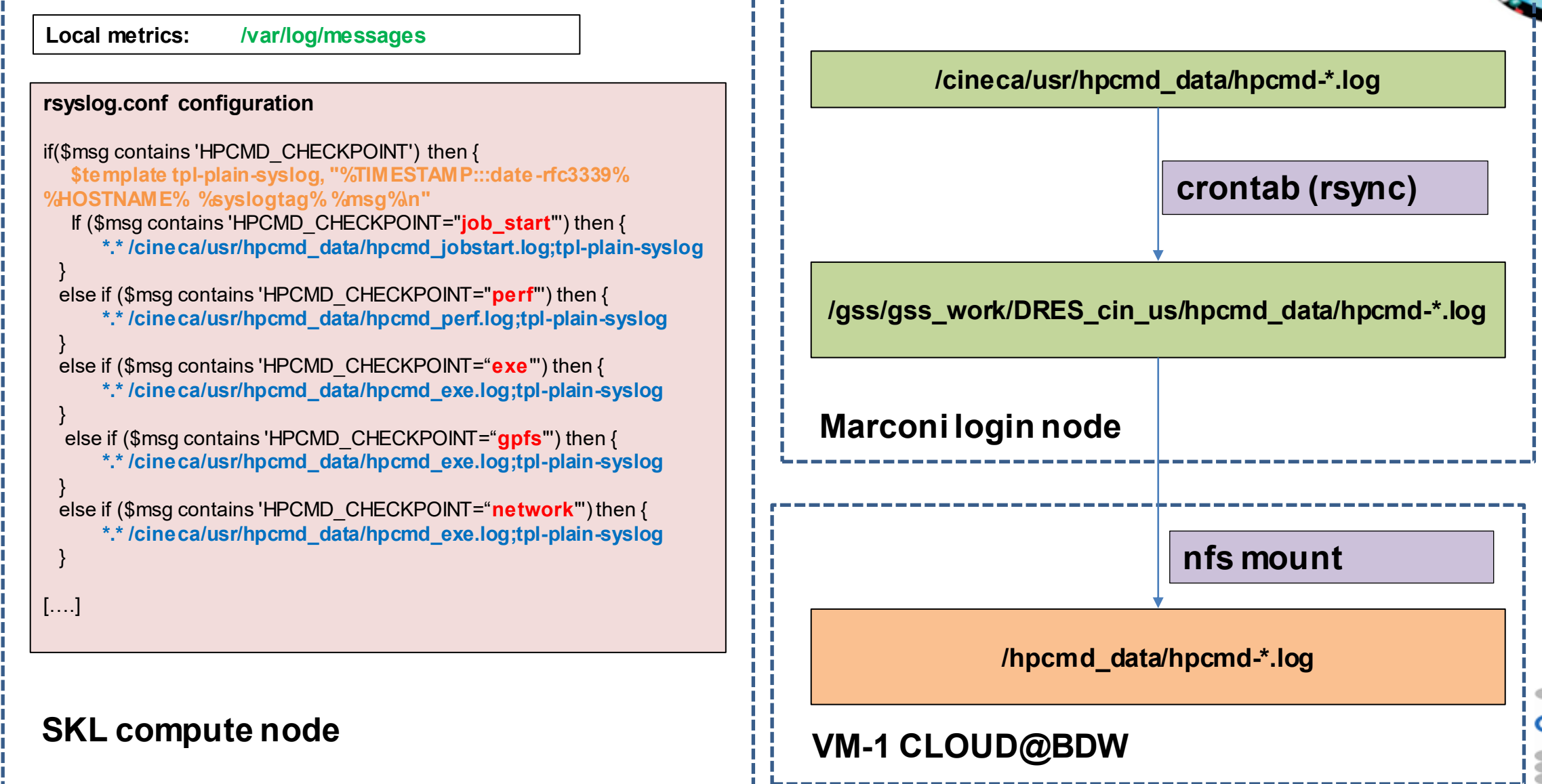